## C\_HANATEC141<sup>Q&As</sup>

SAP Certified Technology Associate (Edition 2014) - SAP HANA

# Pass SAP C\_HANATEC141 Exam with 100% Guarantee

Free Download Real Questions & Answers PDF and VCE file from:

https://www.leads4pass.com/c\_hanatec141.html

100% Passing Guarantee 100% Money Back Assurance

Following Questions and Answers are all new published by SAP Official Exam Center

- Instant Download After Purchase
- 100% Money Back Guarantee
- 365 Days Free Update
- 800,000+ Satisfied Customers

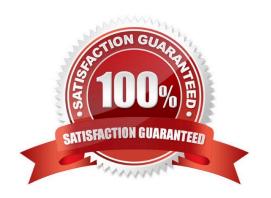

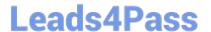

#### **QUESTION 1**

Using SAP Landscape Transformation (SLT), you are replicating in real-time an SAP ERP system (source system) into an SAP HANA system.

How can you check whether the source system and SLT are synchronized? (Choose two)

- A. By executing the ABAP program :SAPLATRA\_TOOL\_TIMES in SLT and the SAP ERP system
- B. By comparing the system time of the operating systems in SLT and the SAP ERP system
- C. By comparing entries in table TTZCU (Customizing time zones) in SLT and the SAP ERP system
- D. By executing the ABAP program :TZCUSTHELP in SLT and the SAP ERP system

Correct Answer: BD

#### **QUESTION 2**

You are replicating data in real-time from a source system to SAP HANA using System Landscape Transformation (SLT). The source system had to be restored using a point-in-time recovery to an earlier point in time. The systems are now out of sync.

How can you synchronize the systems again?

- A. Select "Suspend" and "Resume" in the Data Provisioning dialog
- B. Run the hdbnsutil program on the command line
- C. Restart the master job using transaction LTR in the SLT system
- D. Select "Stop Replication" and "Replicate" in the Data Provisioning dialog

Correct Answer: D

#### **QUESTION 3**

Which of the following authentication methods are provided by SAP HANA? (Choose two)

- A. Security Assertion Markup Language (SAML)
- B. NTLM
- C. RADIUS
- D. Kerberos

Correct Answer: AD

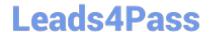

### https://www.leads4pass.com/c\_hanatec141.html

2024 Latest leads4pass C\_HANATEC141 PDF and VCE dumps Download

#### **QUESTION 4**

Which of the following can you use to update SAP HANA (SPS06)?

- A. SAP HANA lifecycle manager
- B. SAP HANA update wizard
- C. SAP HANA on-site configuration tool
- D. Software update manager (SUM) for SAP HANA

Correct Answer: A

#### **QUESTION 5**

Which of the following tools can you use to create and manage SAP HANA database users? (Choose two)

- A. SAP Solution Manager
- B. Microsoft Active Directory
- C. SAP Netweaver Identity Management
- D. hdbsql

Correct Answer: CD

<u>Latest C HANATEC141</u>
<u>Dumps</u>

C HANATEC141 VCE

<u>Dumps</u>

C HANATEC141 Practice
Test